## DSG-R&D Phoebus Alarm System Meeting Minutes

Date: March 03, 2022

Time: 11:00PM - 12:00PM

<u>Attendees</u>: Mary Ann Antonioli, Peter Bonneau, Aaron Brown, Pablo Campero, Brian Eng, George Jacobs, Mindy Leffel, Tyler Lemon, Marc McMullen, and Amrit Yegneswaran

## 1. Local PVs

Mary Ann Antonioli, Peter Bonneau, and Brian Eng

- 1. Prefixed with loc://
- 2. Only accessible within Phoebus itself
- 3. Can be used to test widgets, rules, scripts, etc. without having a dedicated IOC setup
- 4. To manipulate local PVs on a screen:
  - Applications > Debug > PV List
  - Select all the PVs to manipulate (can ctrl+click or ctrl+A)
  - Right click and select PV Table
  - From the PV Table double click in the Value cell to change PV
    - PV Table can be saved to skip PV List steps in the future (\*.pvs)
- 5. For single PVs just right click and go directly to PV Table

## 2. EPICS alarm system based on CS-Studio Phoebus

Peter Bonneau

- 1. Custom rebuild of Phoebus core and applications from source code
  - Sections of the Phoebus core and applications (including the alarm system code) were updated at the end of 2021
  - As a prerequisite for the build, the system configuration files created for first system build were edited and used in this rebuild
  - Successfully completed system build
- 2. Created block diagram of the programs used by the Phoebus alarm system

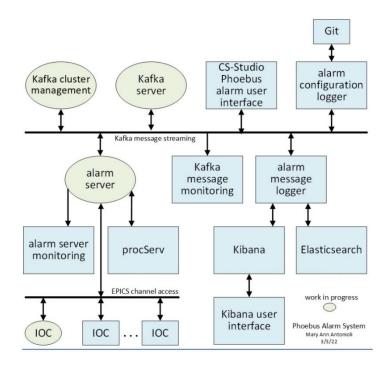